## **FOCUS ASSIST COLOR**

Sets the color of the outline of a focused object when Focus Assist is used.

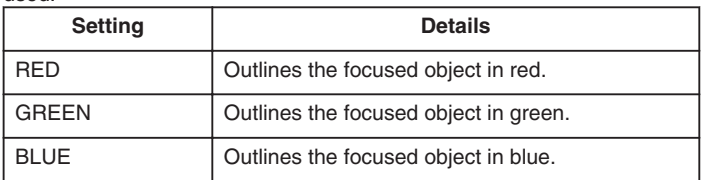

## **Displaying the Item**

1 Touch  $\textcircled{\tiny{\textcircled{\tiny{M}}}}$  to display the menu.

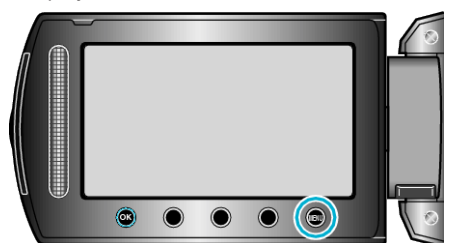

2 Select "DISPLAY SETTINGS" and touch  $@$ .

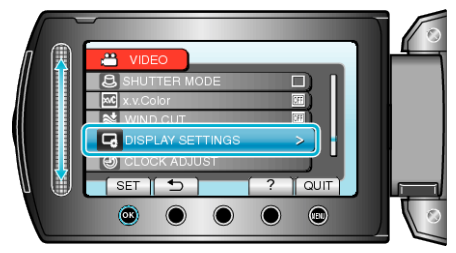

3 Select "FOCUS ASSIST COLOR" and touch  $@.$ 

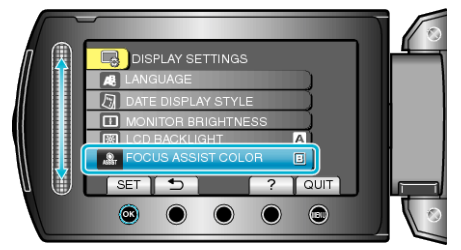